Institut für Computertechnik

# Performance Modeling of DNNs for Embedded Platforms

Eröffnung Josef Ressel Zentrum Künstliche Intelligenz für ressourcenbegrenzte Geräte

Axel Jantsch

Hagenberg, May 8, 2024

# **Outline**

#### <span id="page-1-0"></span>**1** [The Mapping Problem](#page-1-0)

**2** [Performance Estimation](#page-15-0) [Enhanced Roofline Model](#page-18-0) [Step-wise Linear Model](#page-36-0)

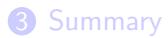

# THE MAPPING P[ROBLEM](#page-1-0)

#### Power Consumption in Inference

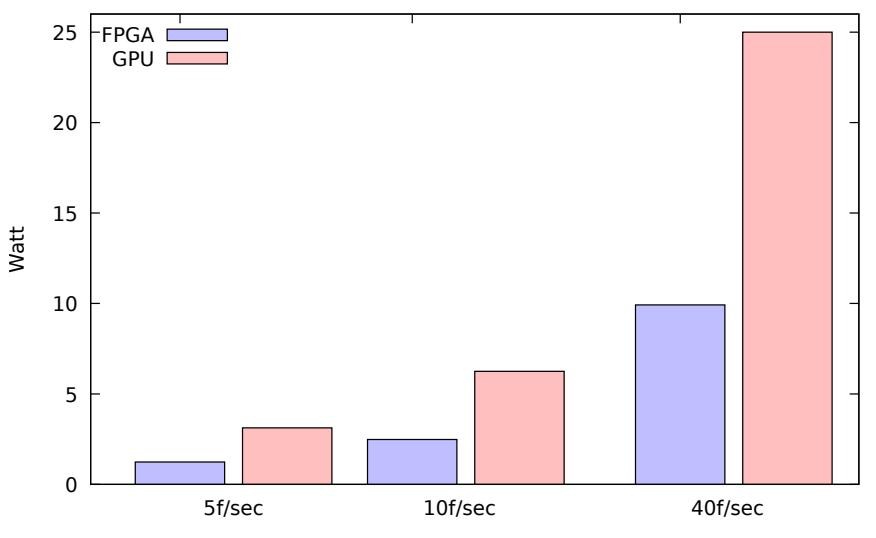

VGG16 applied to the ImageNet data set based on published papers. 4

#### Power Consumption in Inference

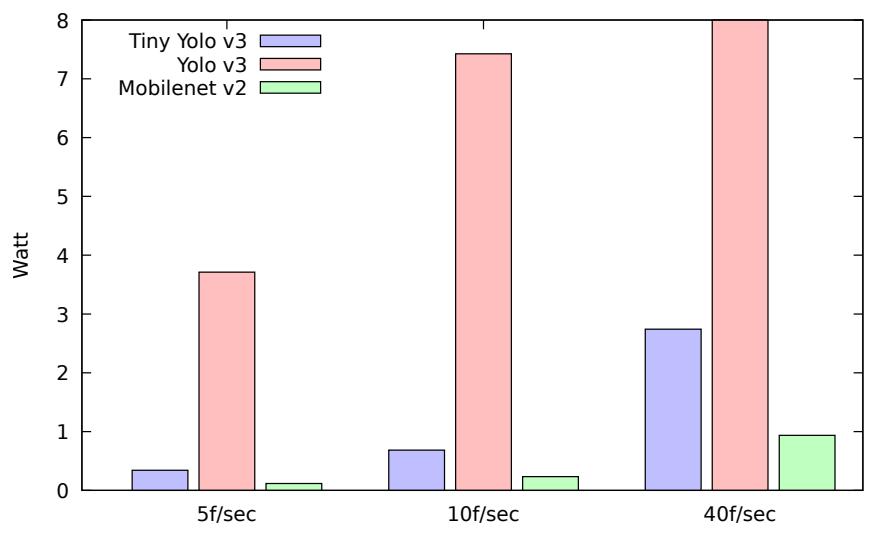

Object detection on the NCS2 platform; own measurements.

#### What is Special About "Embedded"?

# Resource limitations

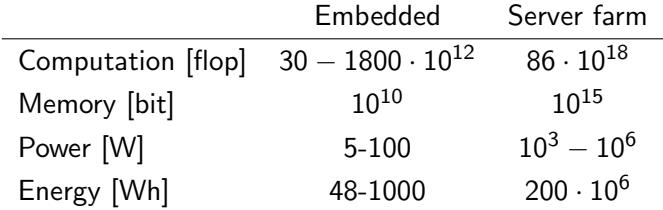

Computation Embedded refers to an Nvidia Jetson Nano running 1 min and 1 hour, respectively. Computation server refers to the computation needed for the 40 day experiment with AlphaGo Zero Energy embedded refers to a mobile phone and to a car battery, respectively. Energy server refers to the 40 day experiment for AlphaGo Zero.

# Power and Performance Profiling

#### Yolov3-tiny power profile on NCS2

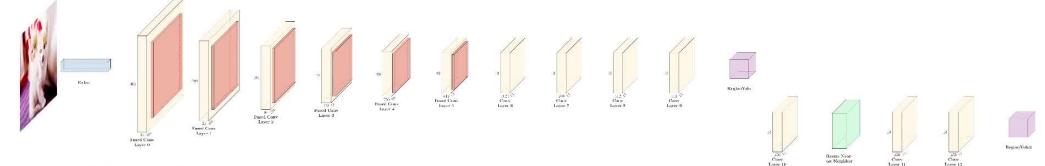

#### 00.000 ms

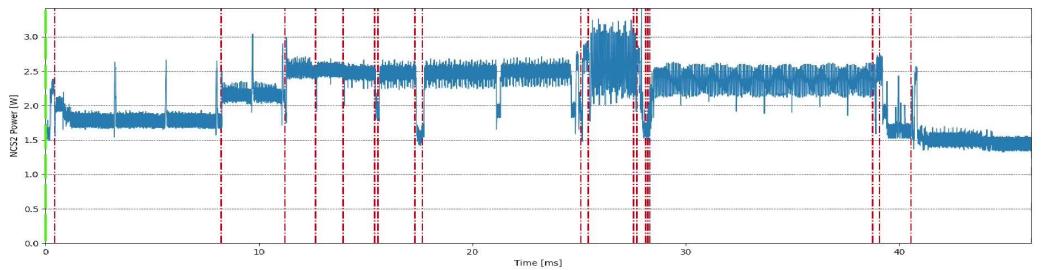

#### Experimental Setup

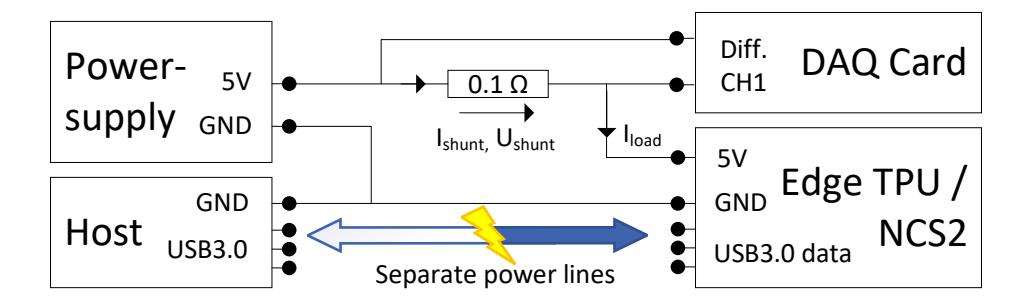

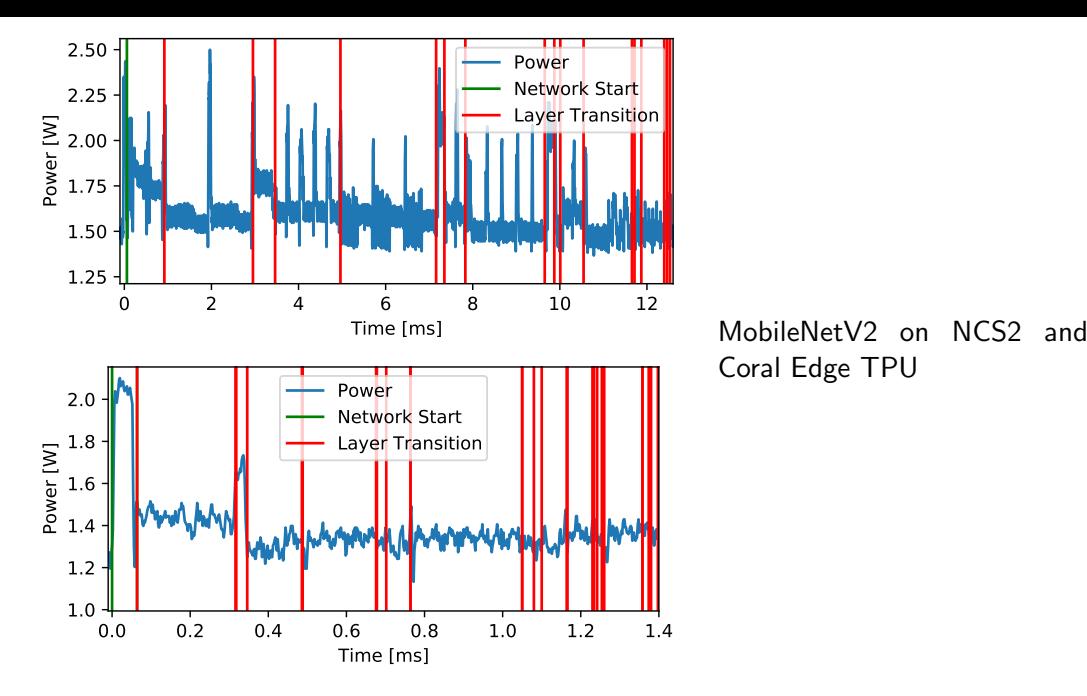

Coral Edge TPU

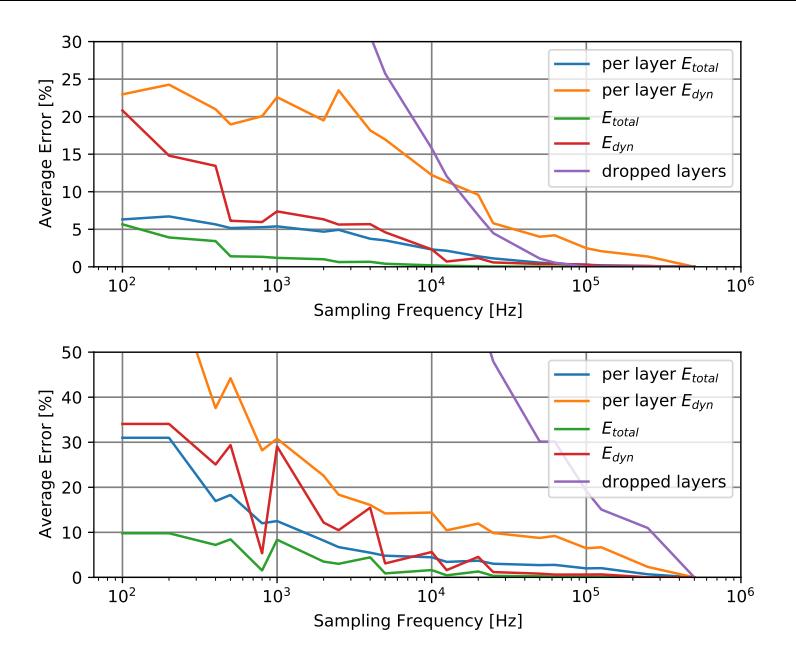

MobileNetV2 on NCS2 and Coral Edge TPU

The error in % with respect to 500 kHz sampling frequency.

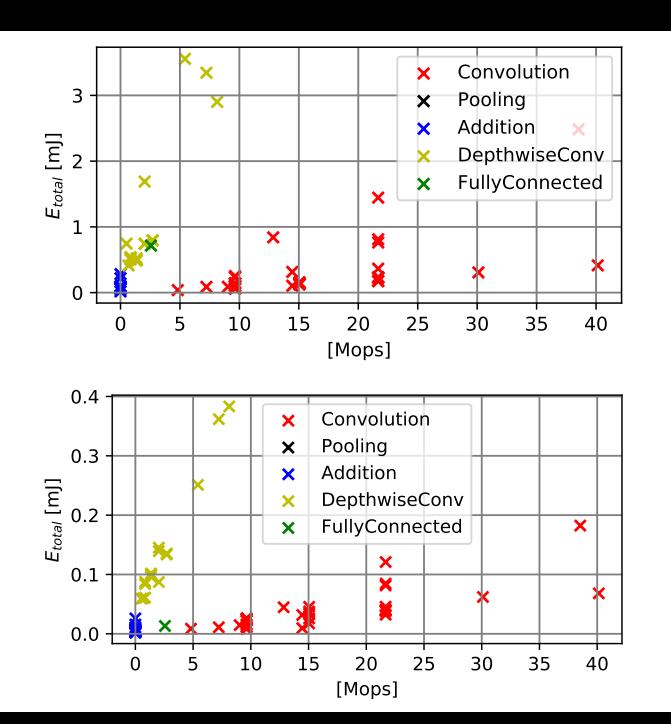

MobileNetV2 on NCS2 and Coral Edge TPU

Energy versus number of operations.

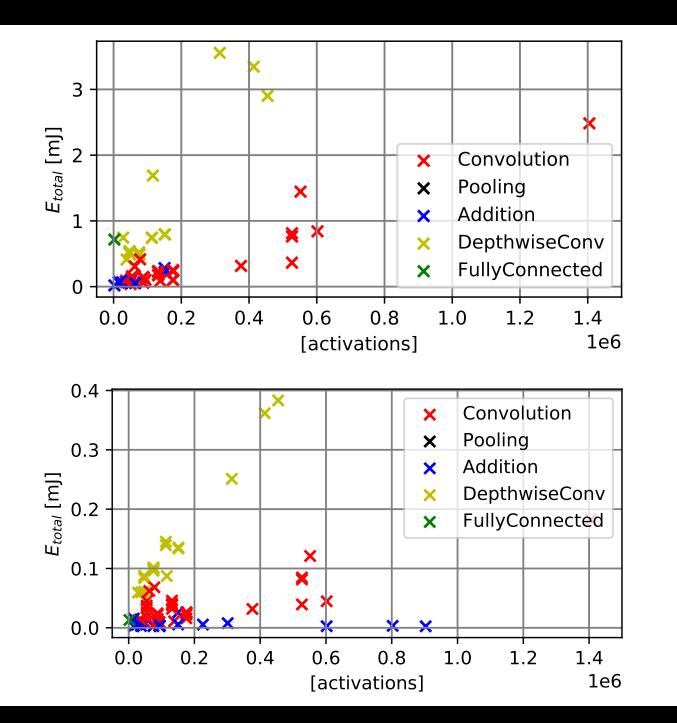

MobileNetV2 on NCS2 and Coral Edge TPU

Energy versus number of activations.

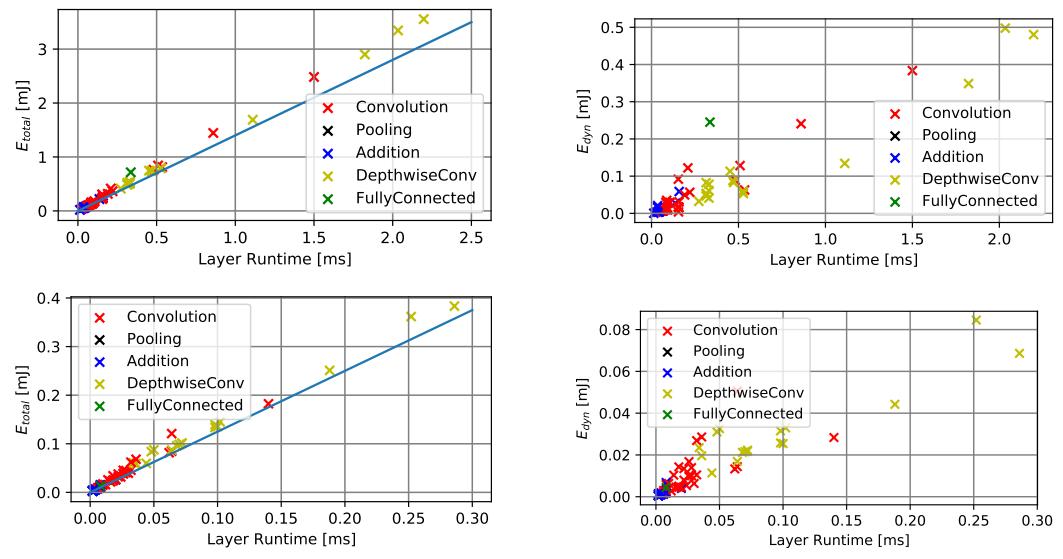

MobileNetV2 on NCS2 and Coral Edge TPU; Energy versus latency.

# Profiling Results

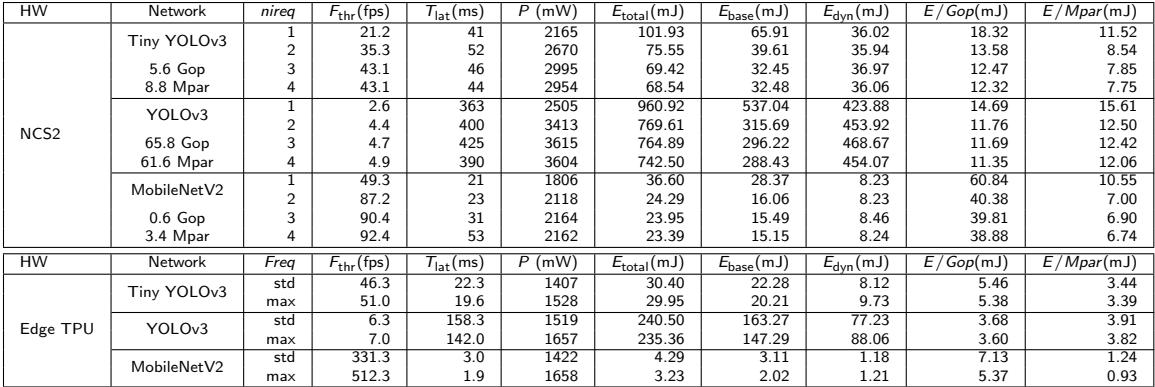

## Power and Performance Profiling

- NCS2, Edge TPU and Nvidia platforms
- Detailed, per layer latency and power profiling
- Number of operations is a poor predictor for latency and energy
- Latency and energy usage correlate fairly well
- Hardware setting have significant influence
- 100 kHz sampling frequency is required for 5 % accuracy

Matthias Wess, Dominik Dallinger, Daniel Schnöll, Matthias Bittner, Maximilian Götzinger, and Axel Jantsch. "Energy Profiling of DNN Accelerators". In: Proceedings of the 26th Euromicro Conference on Digital System Design (DSD). Durres, Albania, Sept. 2023

# **Outline**

#### <span id="page-15-0"></span>**1** [The Mapping Problem](#page-1-0)

2 [Performance Estimation](#page-15-0) [Enhanced Roofline Model](#page-18-0) [Step-wise Linear Model](#page-36-0)

#### **3** [Summary](#page-53-0)

# P[ERFORMANCE](#page-15-0) ESTIMATION

# **Estimation**

- Two leading performance estimation tools: ANNETTE and **Blackthorn**
- For NCS2, Xilinx FPGA, and Jetson
- Combine analytic, statistical model and partial measurements

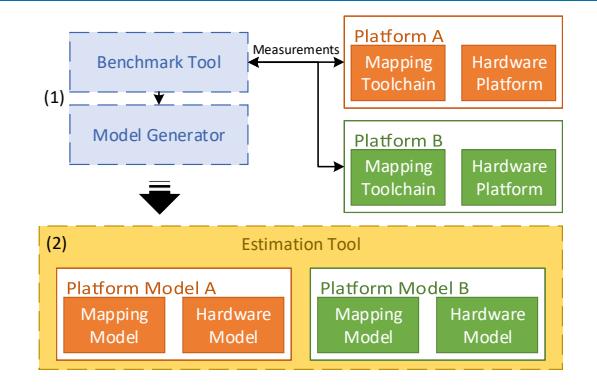

Matthias Wess, Marco Ivanov, Christian Unger, Anvesh Nookala, Alexander Wendt, and Axel Jantsch. "ANNETTE: Accurate Neural Network Execution Time Estimation With Stacked Models". In: IEEE Access 9 (2021), pages 3545–3556

Martin Lechner and Axel Jantsch. "Blackthorn: Latency Estimation Framework for CNNs on Embedded Nvidia Platforms". In: IEEE Access (2021)

# <span id="page-18-0"></span>E[NHANCED](#page-18-0) ROOFLINE MODEL

• Performance bound model for multi-core processors

- Performance bound model for multi-core processors
- Bound and bottleneck analysis

- Performance bound model for multi-core processors
- Bound and bottleneck analysis
- Main bounds due to
	- $P_p$ : Maximum attainable operations per second (in FLOP/second)
	- $B<sub>0</sub>$ : Maximum attainable memory traffic between processor (including cache hierarchy) and DRAM (in Byte/second)

- Performance bound model for multi-core processors
- Bound and bottleneck analysis
- Main bounds due to
	- $P_p$ : Maximum attainable operations per second (in FLOP/second)
	- $\bullet$   $B_p$ : Maximum attainable memory traffic between processor (including cache hierarchy) and DRAM (in Byte/second)
- $o = \frac{P}{B}$  $E\overline{B}$ : Operational intensity is performance per memory traffic (in FLOP/Byte)

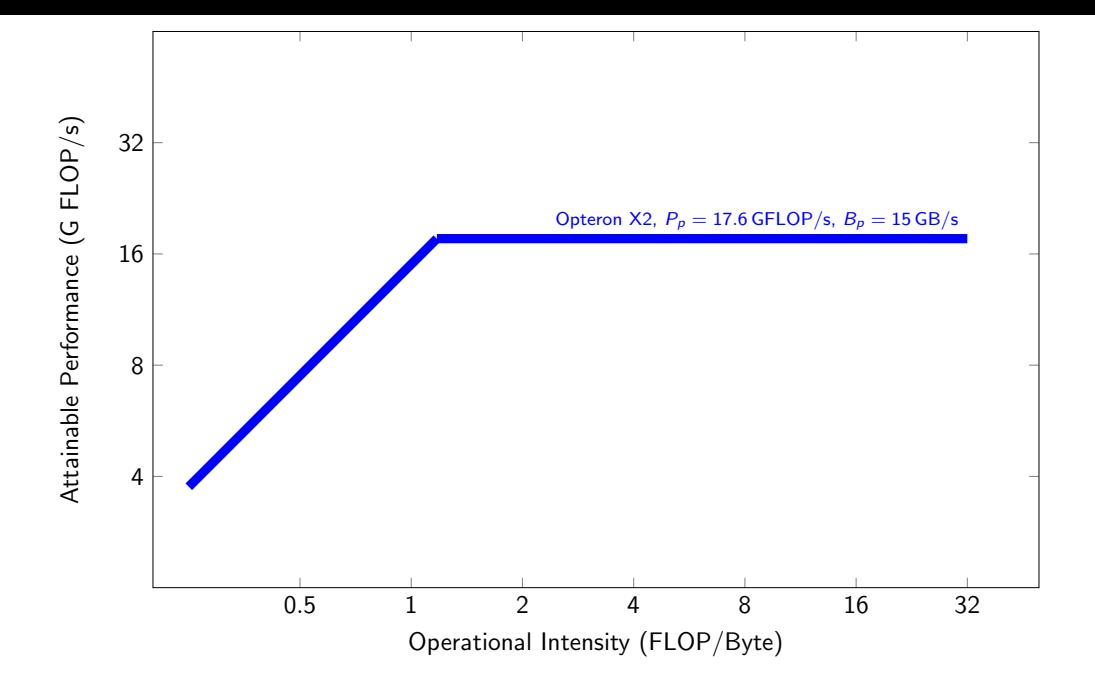

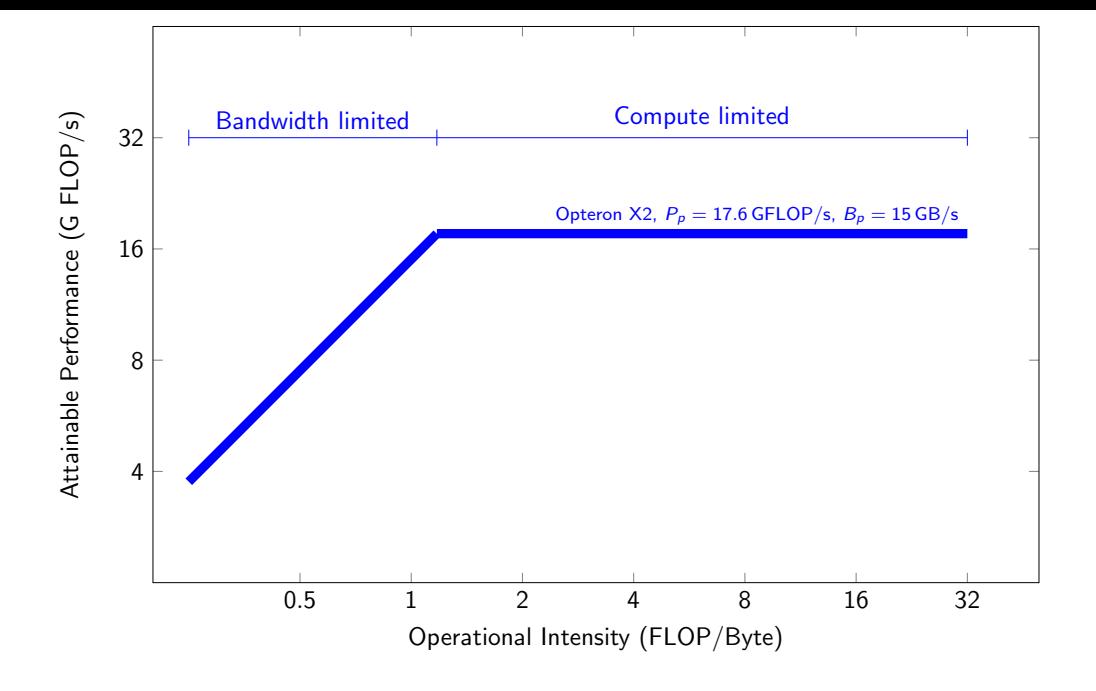

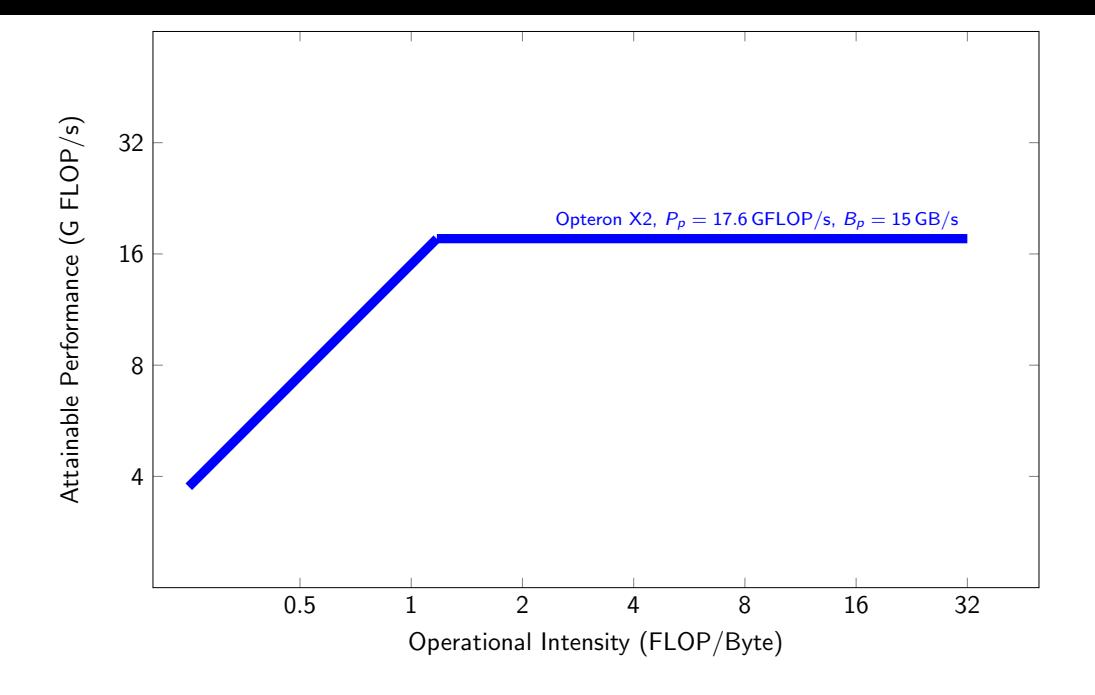

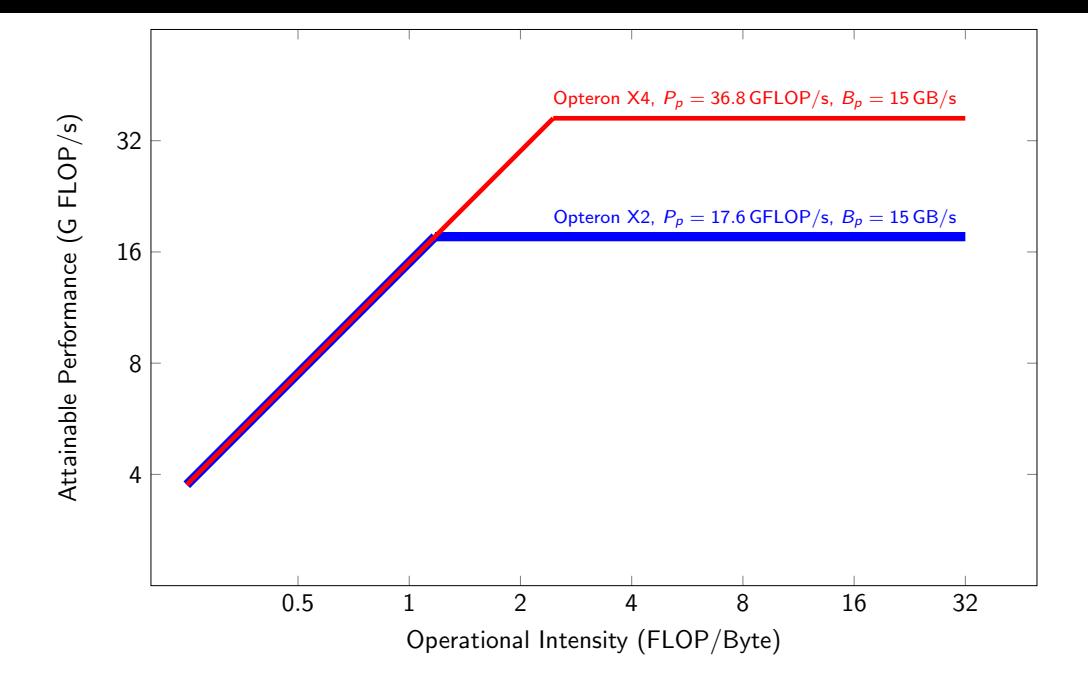

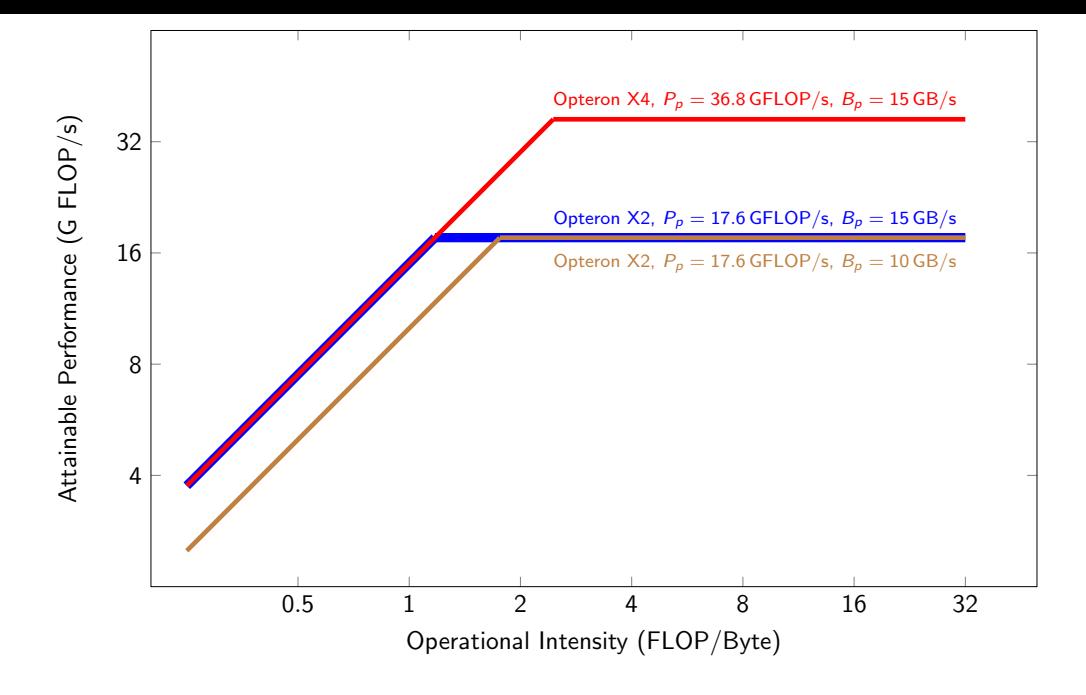

## Refined Roofline Model

$$
\hat{T}_{\text{roof}_n}(f_n, D_n) = \max(\frac{f_n}{P_{\text{peak}}}, \frac{D_n}{B_{\text{peak}}})
$$

with

n ... Layer  $\hat{\mathcal{T}}_{\textsf{roof}_n}$  ... Latency for layer n  $f_n$  ... No of operations  $D_n$  ... No of bytes to be transferred  $P_{\text{peak}}$  ... Peak performance (FLOP/s))  $B_{\text{peak}}$  ... Peak bandwidth (Byte/s)

Matthias Wess, Marco Ivanov, Christian Unger, Anvesh Nookala, Alexander Wendt, and Axel Jantsch. "ANNETTE: Accurate Neural Network Execution Time Estimation With Stacked Models". In: IEEE Access 9 (2021), pages 3545–3556

### Refined Roofline Model

$$
\hat{T}_{\text{ref}_n}(f_n, D_n) = \max\left(\frac{f_n}{P_{\text{peak}}\mu_{\text{eff}_n}}, \frac{D_n}{B_{\text{peak}}}\right)
$$

$$
\mu_{\text{eff}}(\vec{x}) = \prod_{i=1}^A \frac{x_i/s_i}{\lceil x_i/s_i \rceil}
$$

with

- $u_{\text{eff}_{n}}$  ... utilization efficiency
- $\vec{s}$  ... Number of resources
- $\vec{x}$  ... Number of operations

#### Refined Roofline Model

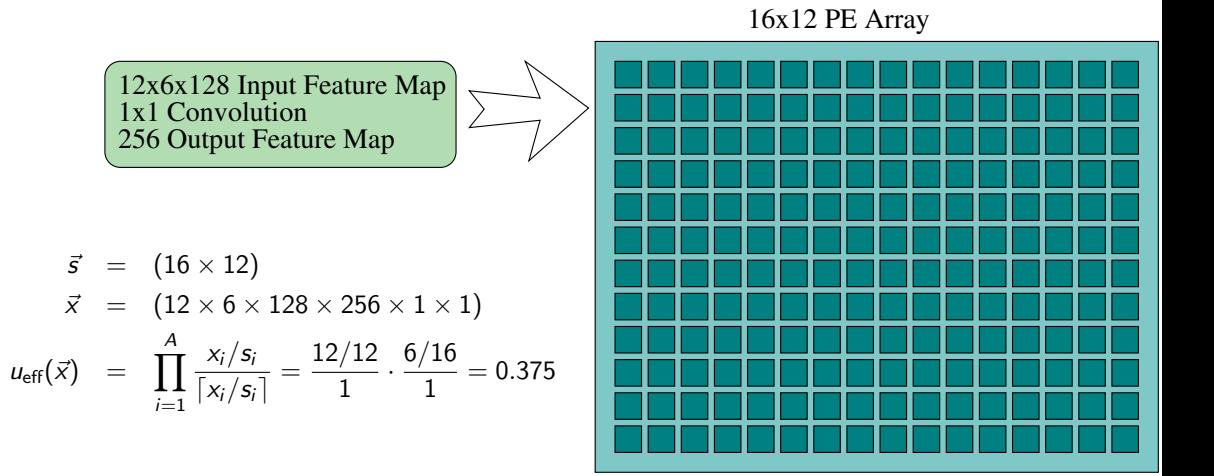

## Statistical Model

- Regresssion model to estimate utilization efficiency  $u_{\text{stat}}$
- Feature vector for 2D convolution:  $(h, w, c, f, k_h, k_w,$  stride,  $\#$ ops,  $\#$ in,  $\#$ out,  $\#$ weights).
- Random forest prediction method

$$
\hat{T}_{\text{stat}_n}(f_n, D_n) = \max\left(\frac{f_n}{P_{\text{peak}}u_{\text{stat}_n}}, \frac{D_n}{B_{\text{peak}}}\right)
$$

## Mixed Model

$$
\hat{T}_{\text{mixed}_n}(f_n, D_n) = \max\left(\frac{f_n}{P_{\text{peak}}u_{\text{eff}_n}u_{\text{stat}_n}}, \frac{D_n}{B_{\text{peak}}}\right)
$$

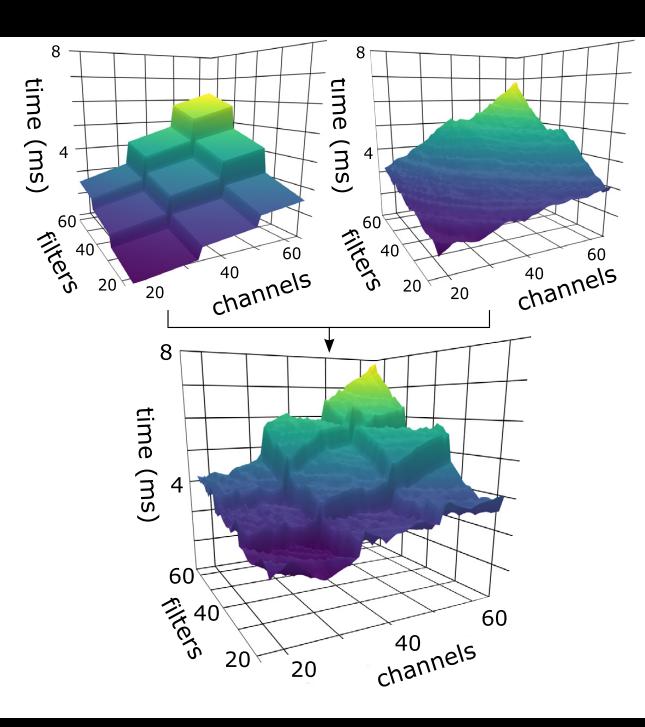

# Mixed Model

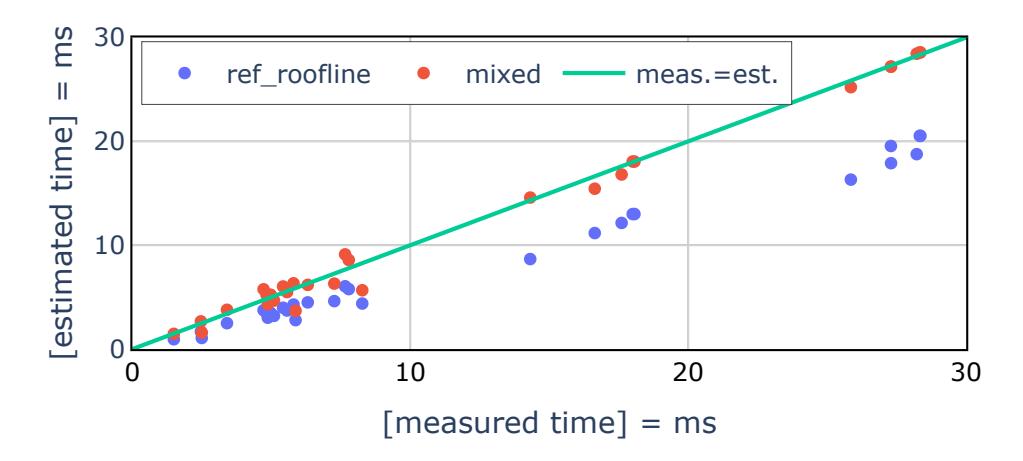

Test subset of NASBench data set NCS2 platform

# Mixed Roofline Model - Results

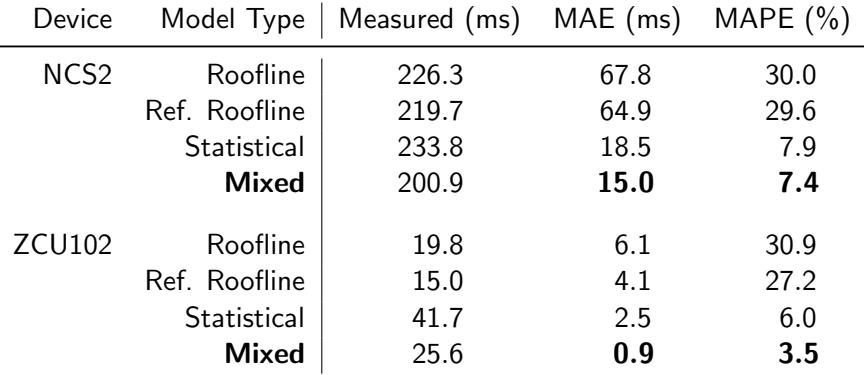

Network execution time for 12 networks

(4 Inception, 2 ResNet, 1 FPN, 1 Open Pose, 2 MobileNet, 2 Yolo)

MAE ... Mean Absolute Error

MAPE ... Mean Absolute Percentage Error

Matthias Wess, Marco Ivanov, Christian Unger, Anvesh Nookala, Alexander Wendt, and Axel Jantsch. "ANNETTE: Accurate Neural Network Execution Time Estimation With Stacked Models". In: IEEE Access 9 (2021), pages 3545-3556 29

# <span id="page-36-0"></span>STEP-WISE L[INEAR](#page-36-0) MODEL

# Inference Run Time Estimation

Assumption:

• Inference time as a function of problem size is a combination of step and linear functions due to limited parallel resources.

Example:

•

- Single convolutional layer sweep
- 32x32x64 with k filter and kernel size 3

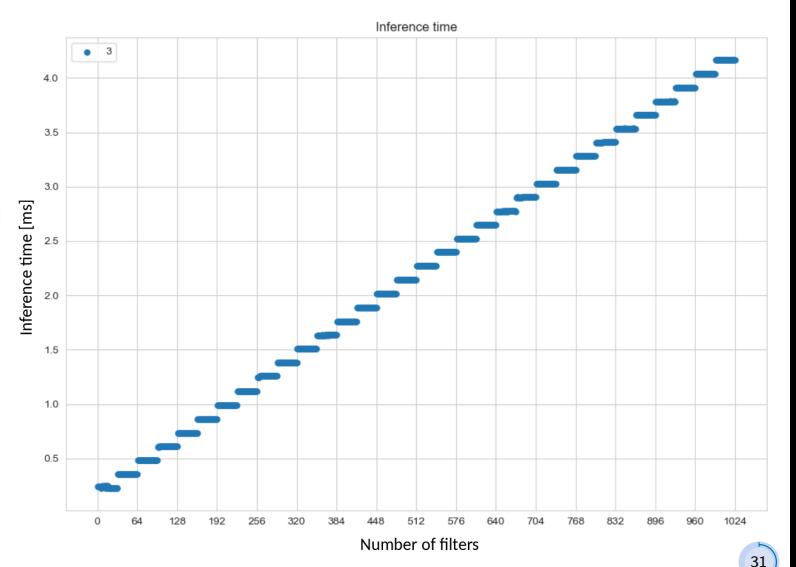

## Inference Run Time Estimation

#### • Assumption:

The inference time can be approximated by a combination of linear and step functions for each dimension, such as filter, channels, etc.

- Determining the function based on selected measurements
- Goals: automatic computation of estimation functions for latency, power consumption and various platforms.

#### Automatic Estimation Function Generation

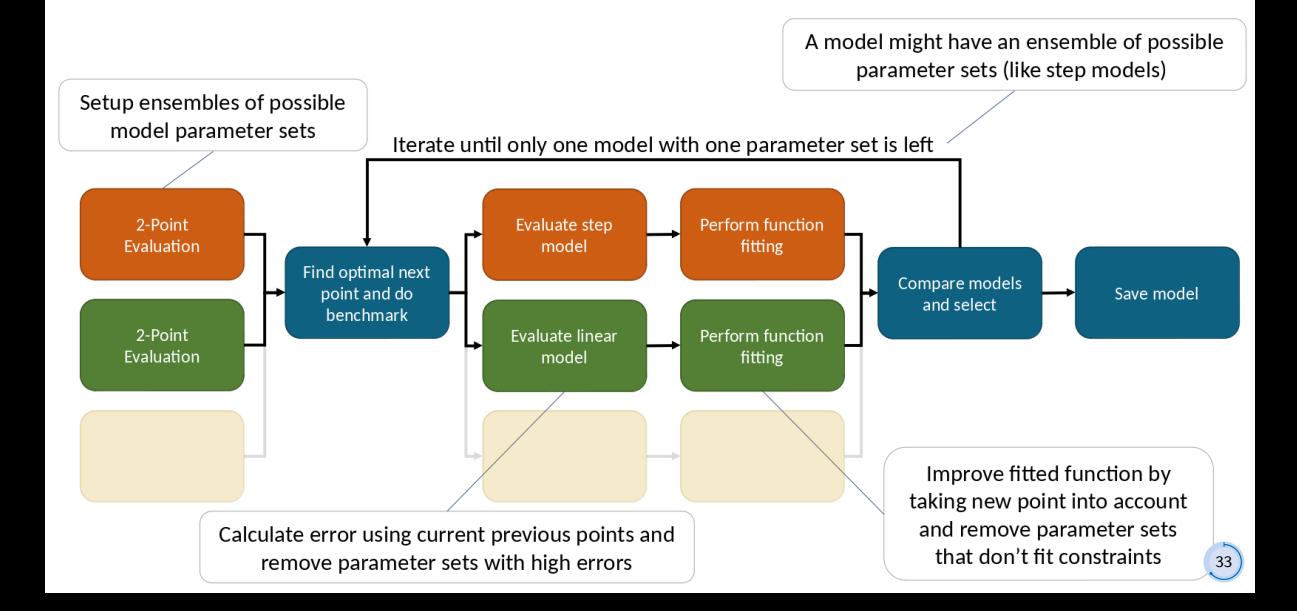

#### Iterative Refinement

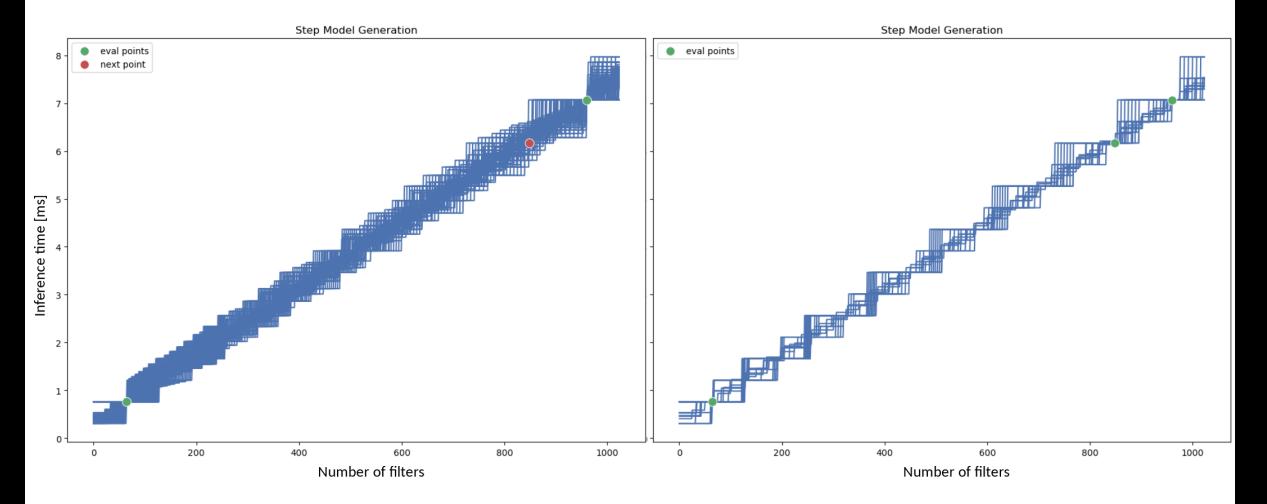

# Iterative Refinement

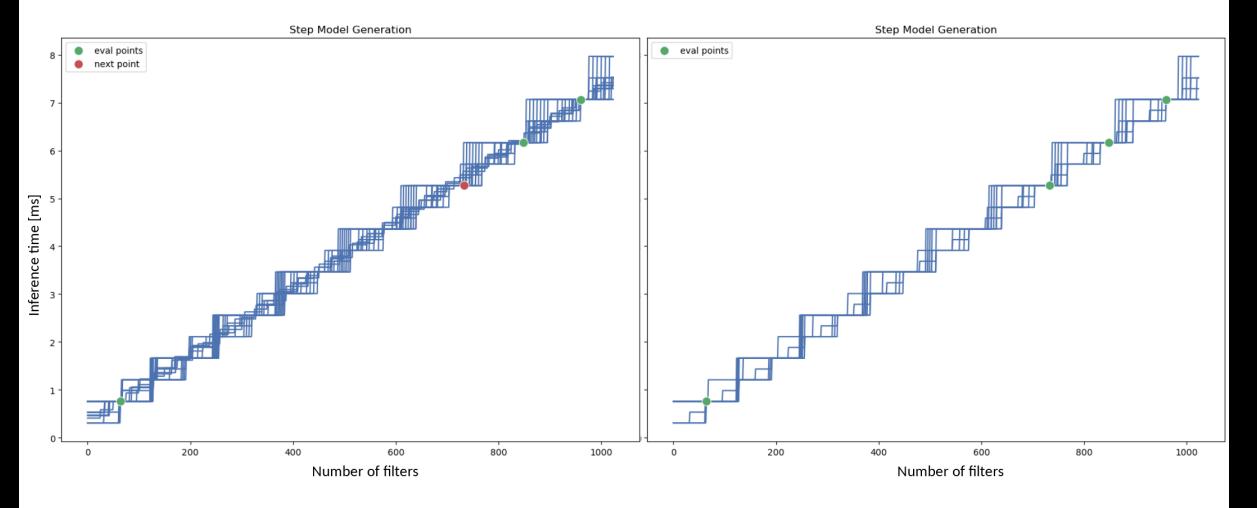

# Iterative Refinement

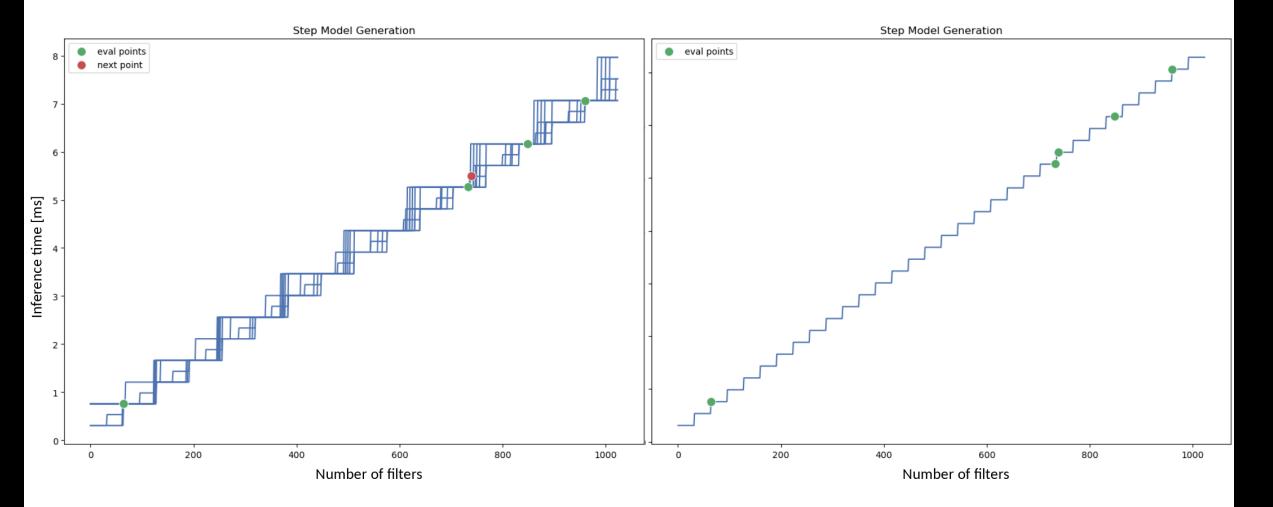

# Next Point Selection

- Linear function criteria:
	- Point furthest away from previous points
- Step function criteria
	- Point with most unique discrete levels
	- Point with largest range of values
	- Point furthest away from previous points
- Next point selection: Point with highest score

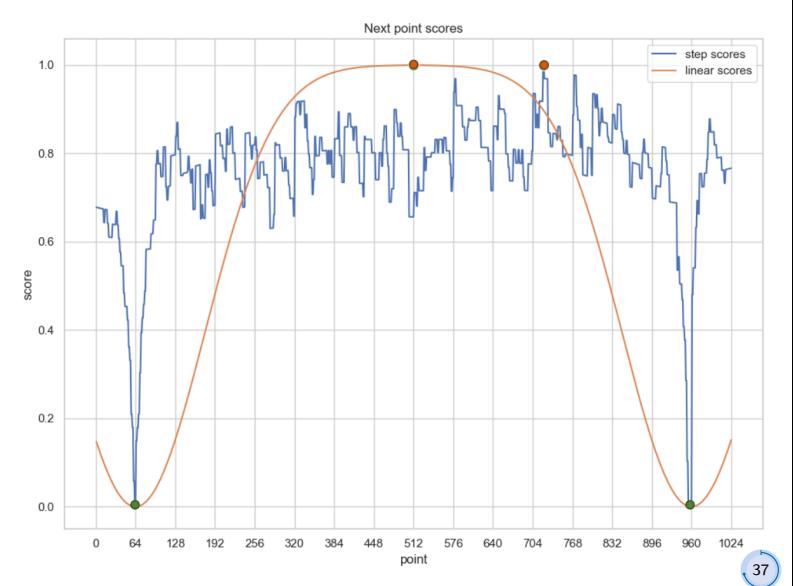

# Method Evaluation

- Results after 3 iterations (5 meausurment points)
- Execution times:
	- Full sweep: 3-4 h
	- Proposed approach: 2-5 minutes

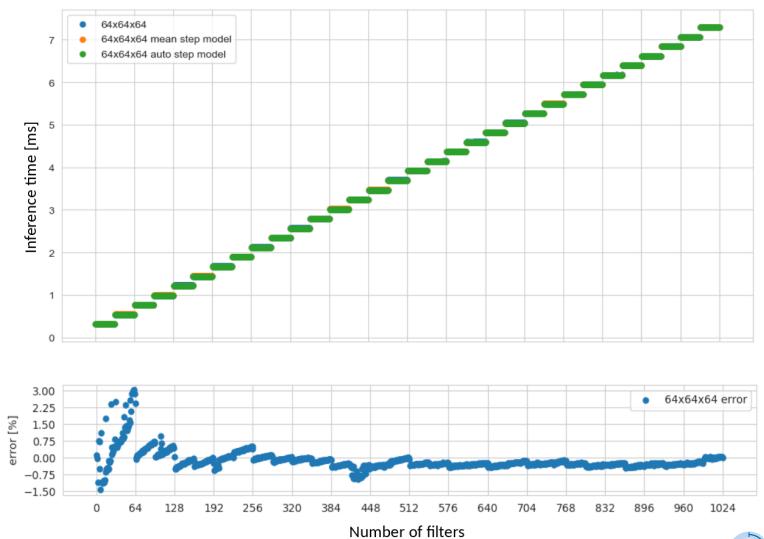

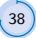

# 2D Example

- Phase 1: Estimate function in single dimension: number of filters
- Result: step function

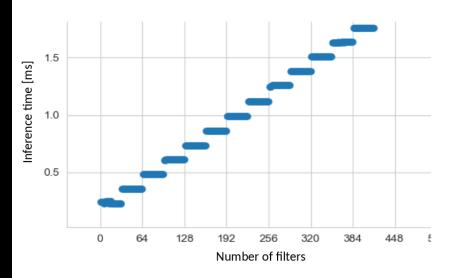

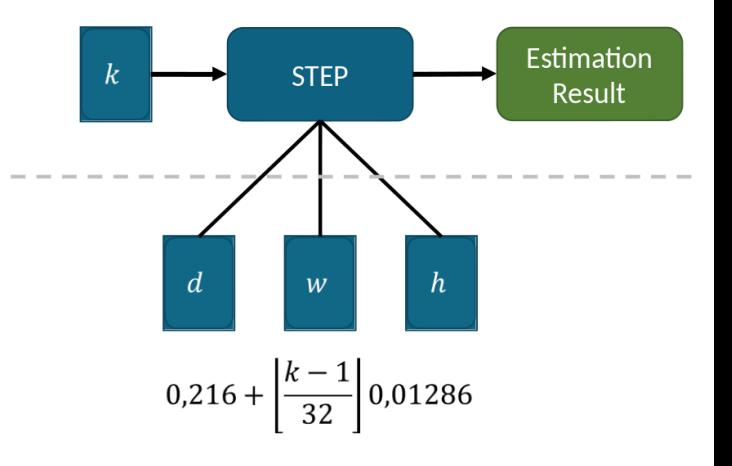

# 2D Example

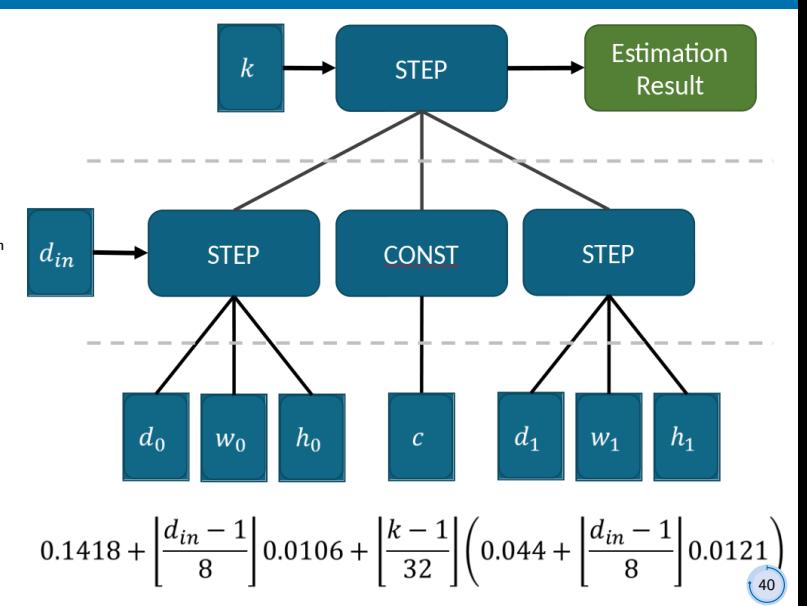

- Phase 2: Test how  $d$ , w and  $h$ behave in the next dimension
- Next dimension: input channels  $d_{in}$
- Result:
	- Step function:  $d_{0=0.1418}$ ,  $w_0 = 8$ ,  $h_0 = 0.0106$
	- Constant:  $c = 32$
	- Step function:  $d_1 = 0.044$ ,  $w_1 = 8$ ,  $h_1 = 0.0121$

# 2D Example

Generated model:

 $f(d_{\text{in}}, k)$  $= 0.1418 + \lfloor \frac{d_{\sf in} - 1}{2} \rfloor$  $\frac{1}{8}$ ]0.0106  $+\lfloor\frac{k-1}{2} \rfloor$ 32  $\left(0.044 + \frac{d_{\text{in}} - 1}{2}\right)$  $\frac{-1}{8}$ ]0.0121)

- Meausrement points: 112
- Execution time: 32 minutes

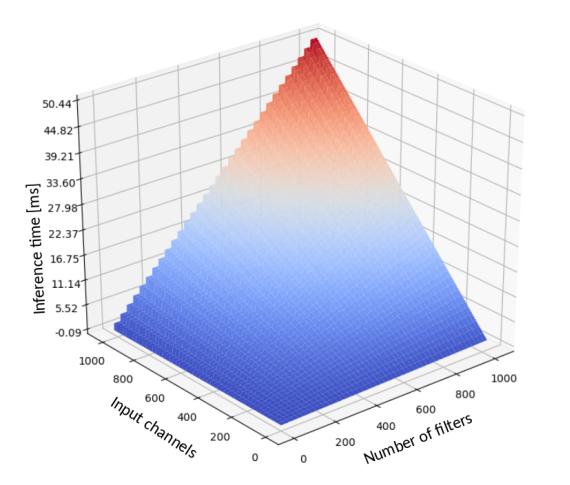

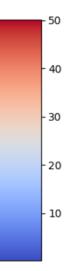

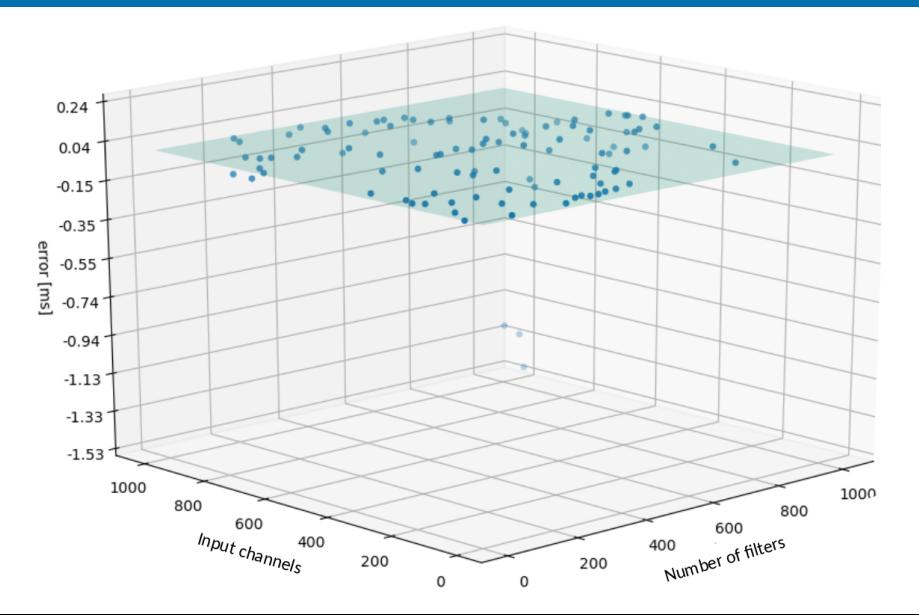

 $\left( 42\right)$ 

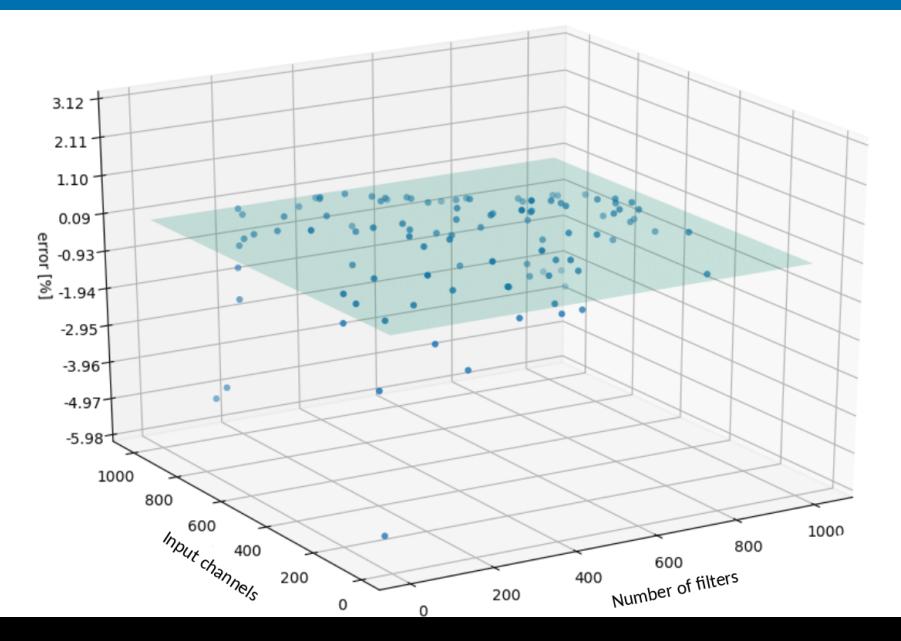

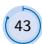

Slice through 2D plane at  $k = 1024$ 

$$
f(d_{\text{in}}, k)
$$
  
= 0.1418 +  $\lfloor \frac{d_{\text{in}} - 1}{8} \rfloor$ 0.0106  
+  $\lfloor \frac{k-1}{32} \left( 0.044 + \lfloor \frac{d_{\text{in}} - 1}{8} \rfloor 0.0121 \right)$ 

 $f(d_{in}, 1024)$  $= 1.5058 + \lfloor \frac{d_{\sf in} - 1}{2} \rfloor$  $\frac{1}{8}$ ] 0.3857

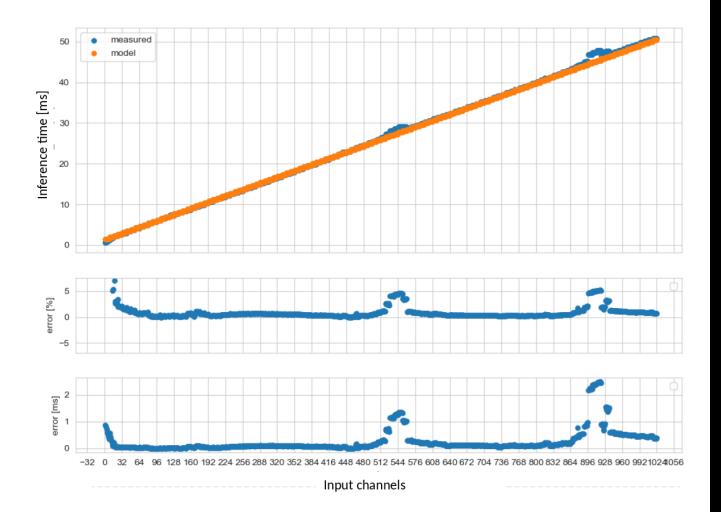

Slice through 2D plane at  $d_{\text{in}} = 128$ 

$$
f(d_{\text{in}}, k)
$$
  
= 0.1418 +  $\lfloor \frac{d_{\text{in}} - 1}{8} \rfloor$ 0.0106  
+  $\lfloor \frac{k-1}{32} \left( 0.044 + \lfloor \frac{d_{\text{in}} - 1}{8} \rfloor 0.0121 \right)$ 

 $f(128, k)$ 

$$
= 0.3008 + \lfloor \frac{k-1}{32} \rfloor 0.2255
$$

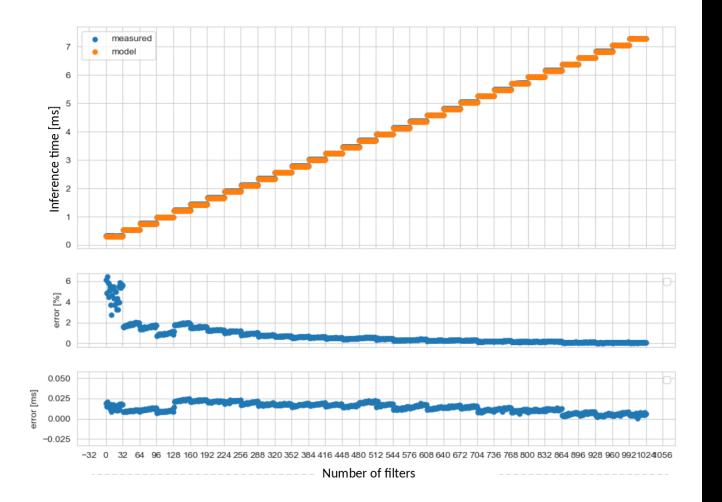

# Blackthorn Estimation Results

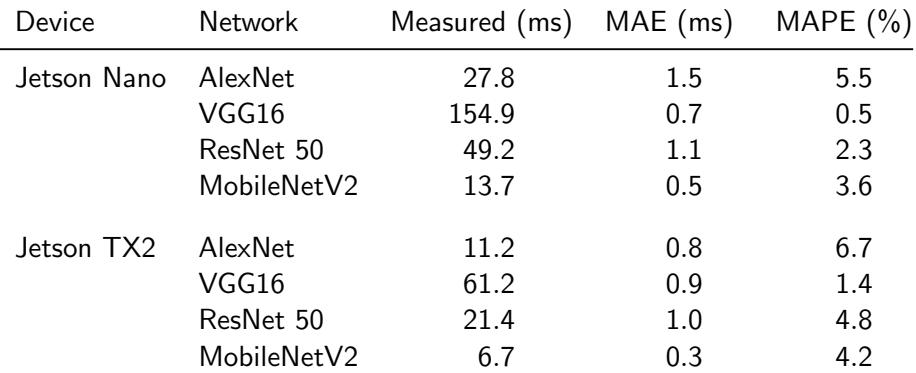

Network execution time MAE ... Mean Absolute Error MAPE ... Mean Absolute Percentage Error

# **Outline**

#### <span id="page-53-0"></span>**1** [The Mapping Problem](#page-1-0)

**2** [Performance Estimation](#page-15-0) [Enhanced Roofline Model](#page-18-0) [Step-wise Linear Model](#page-36-0)

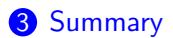

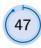

# **S[UMMARY](#page-53-0)**

## Latency Estimation Summary

- Exploiting the discrete nature of HW resources
- Systematic benchmarking of a platform and a set of network layer types
- Fast estimation function for latency for any new network with known layer types
- Results for several platforms are robust

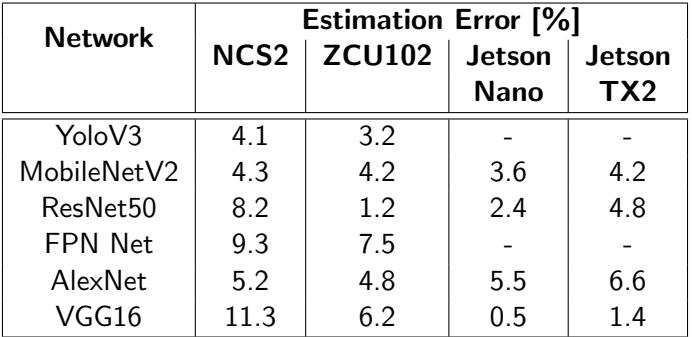

# <https://eml.ict.tuwien.ac.at/>

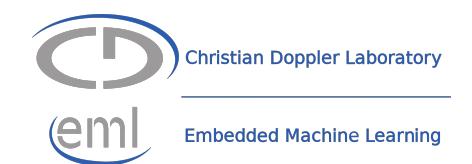

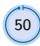

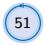

### References

- [1] Matthias Wess, Dominik Dallinger, Daniel Schnöll, Matthias Bittner, Maximilian Götzinger, and Axel Jantsch. "Energy Profiling of DNN Accelerators". In: Proceedings of the 26th Euromicro Conference on Digital System Design (DSD). Durres, Albania, Sept. 2023.
- [2] Matthias Wess, Marco Ivanov, Christian Unger, Anvesh Nookala, Alexander Wendt, and Axel Jantsch. "ANNETTE: Accurate Neural Network Execution Time Estimation With Stacked Models". In: IEEE Access 9 (2021), pages 3545–3556.
- [3] Martin Lechner and Axel Jantsch. "Blackthorn: Latency Estimation Framework for CNNs on Embedded Nvidia Platforms". In: IEEE Access (2021).
- [4] Samuel Williams, Andrew Waterman, and David Patterson. "Roofline: an insightful visual performance model for multicore architectures". In: Commun. ACM 52.4 (Apr. 2009), pages 65-76.

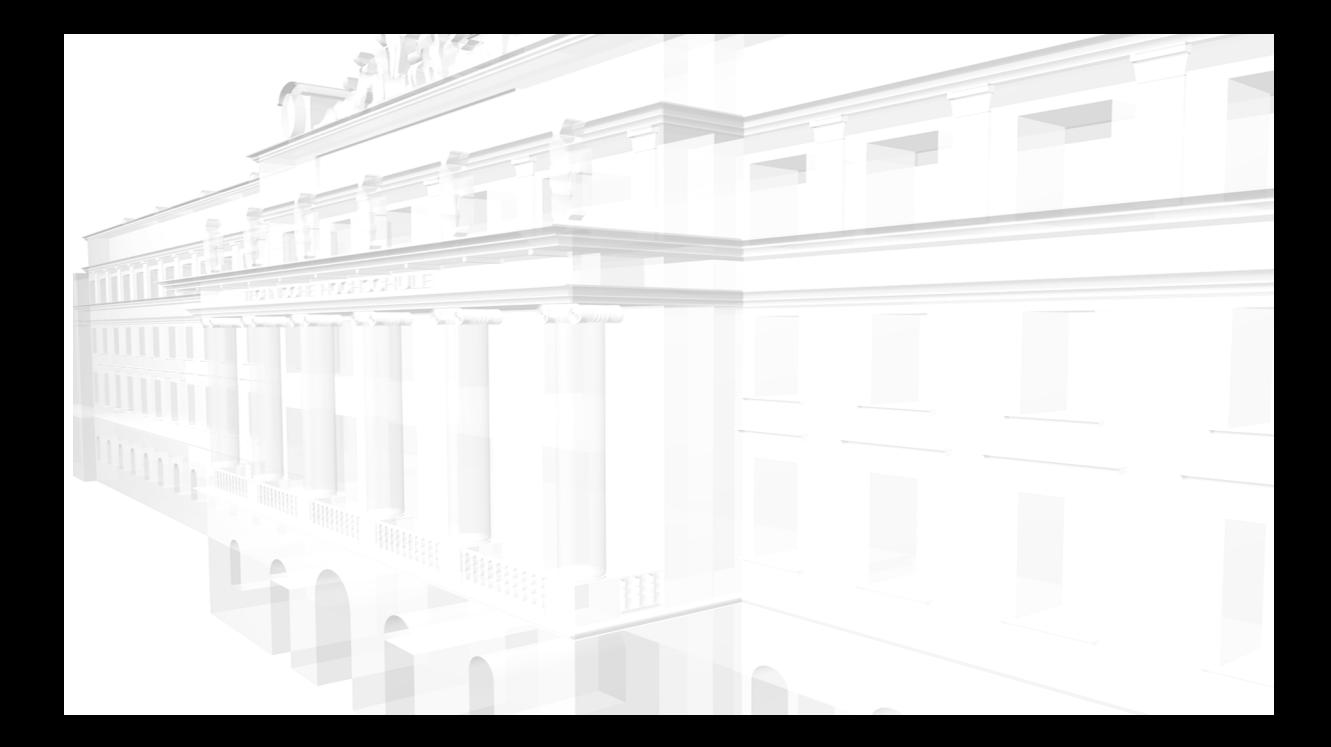